## Les algorithmes de tris

Chargée de cours: Lélia Blin

Email: lelia.blin@lip6.fr

Transparents : <http://www-npa.lip6.fr/~blin/Enseignements.html>

# Idée fondamentale

- On considère une collection d'entier placés dans un tableau
- Un opérateur de comparaison (≤,≥, >, <, …)
- $-But:$ 
	- Ré-ordonner les valeurs de la façon suivante
	- *T*[*i*] ≤ *T*[*i* + 1]∀*i* ∈ [1..*Taillemax*]

# Quelques algorithmes de tris

### Tris élémentaires

- Tri par insertion
- Tri par sélection
- Tri par permutation

### Tris avancés

- Tri Fusion
- Tri rapide

## Tris élémentaires

### Tri interne, sur place et par comparaison

### Principe :

### A tout moment, le tableau à trier sera en 2 parties :

- 1. Une partie triée  $\left[1..T\right]$  :  $T$  est la taille courante
- 2. Une partie non triée  $\left[T+1..TMax\right]$

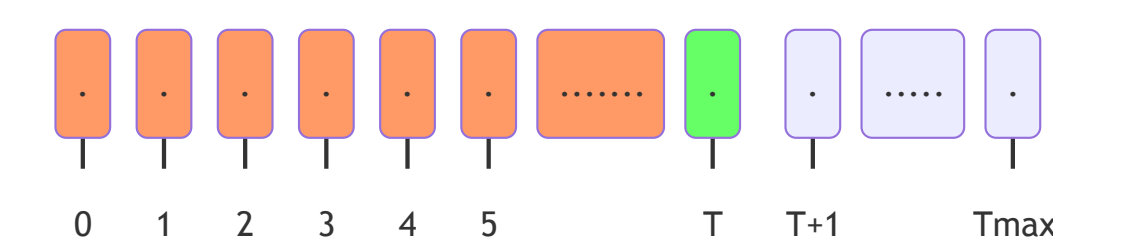

# Tri insertion

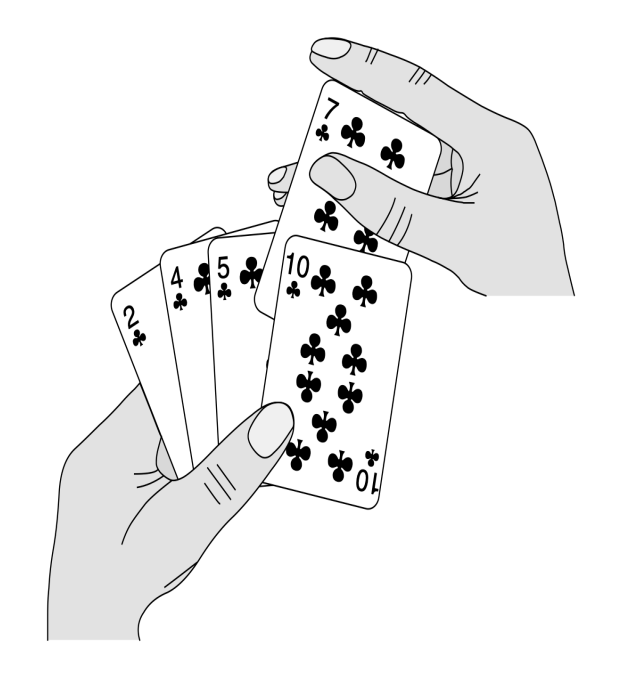

- C' est un algorithme efficace quand il s'agit de trier un petit nombre d'éléments.
- Le tri par insertion s'inspire de la manière dont la plupart des gens tiennent des cartes à jouer.

# Tri insertion

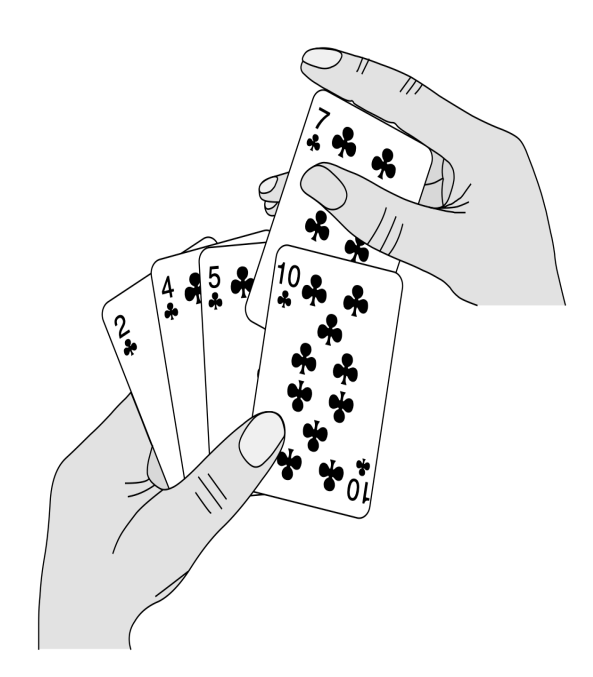

### Tri des cartes à jouer:

- Au début, la main gauche du joueur est vide et ses cartes sont posées sur la table.
- Le joueur prend alors sur la table les cartes, une par une, pour les placer dans sa main gauche.
- Pour savoir où placer une carte dans son jeu, le joueur la compare avec chacune des cartes déjà présentes dans sa main gauche, en examinant les cartes de la droite vers la gauche
- A tout moment, les cartes tenues par la main gauche sont triées ;

# Tri insertion principe

- Prendre un élément non encore trié
- L'insérer à sa place dans l'ensemble des éléments triés

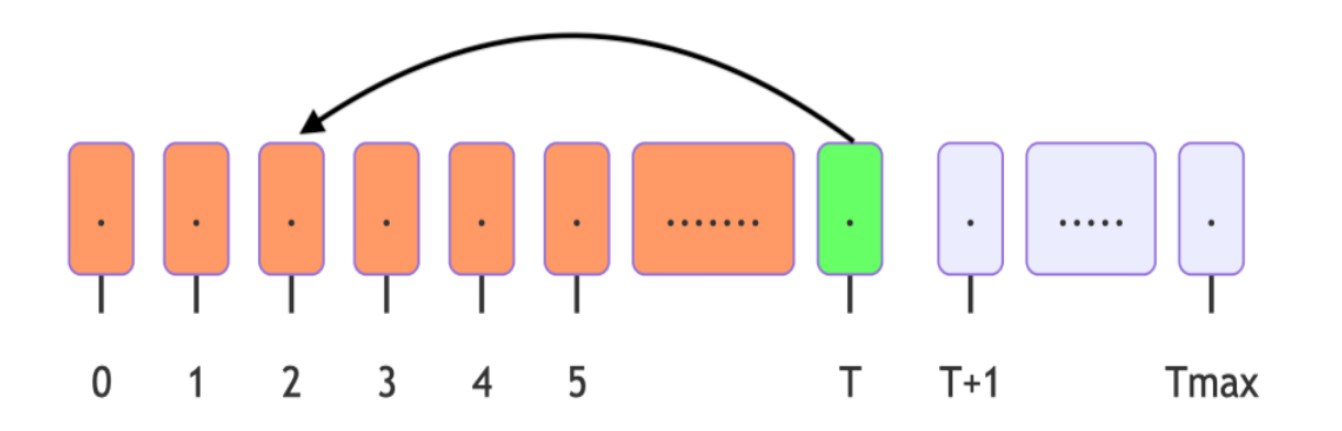

## Algorithme et exemple

#### **Algorithme**

#### Exemple Exemple

```
def tri_insertion(L):
    n = len(L) for i in range(1,n):
        cle = L[i]i = i-1while j >= 0 and L[j] > cle:
            L[j+1] = L[j]j = j-1L[j+1] = cle return(L)
```
Liste initiale

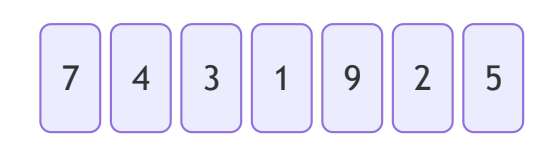

cle: 4 , j: 1

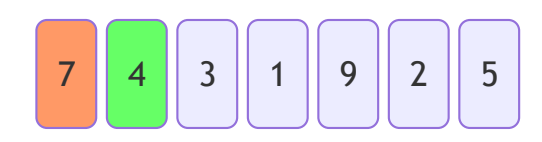

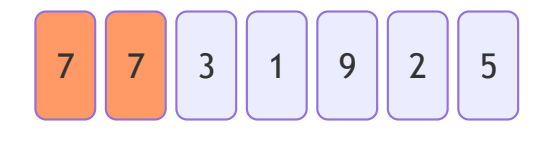

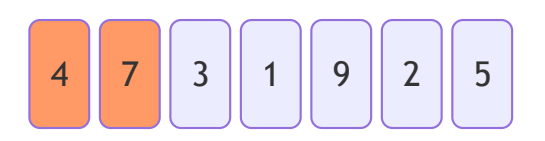

#### Algorithme

```
def tri_insertion(L):
   n = len(L) for i in range(1,n):
       cle = L[i]j = i-1while j >= 0 and L[j] > cle:
           L[j+1] = L[j]j = j-1L[j+1] = cle return(L)
```
#### # Algorithme et exemple

#### **Exemple**

cle: 3 , j: 2

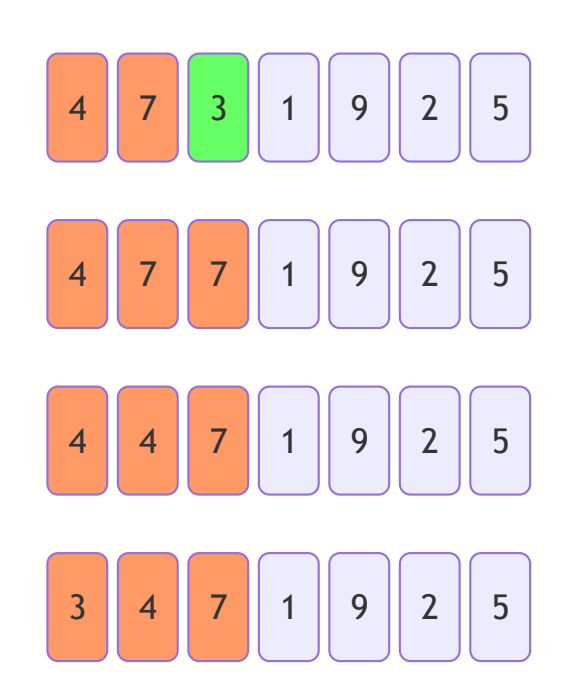

## Algorithme et exemple

#### **Algorithme**

#### Exemple Exemple

```
def tri_insertion(L):
    n = len(L) for i in range(1,n):
        cle = L[i]i = i-1while j >= 0 and L[j] > cle:
            L[j+1] = L[j]j = j-1L[j+1] = cle return(L)
```
cle: 1 , j: 2

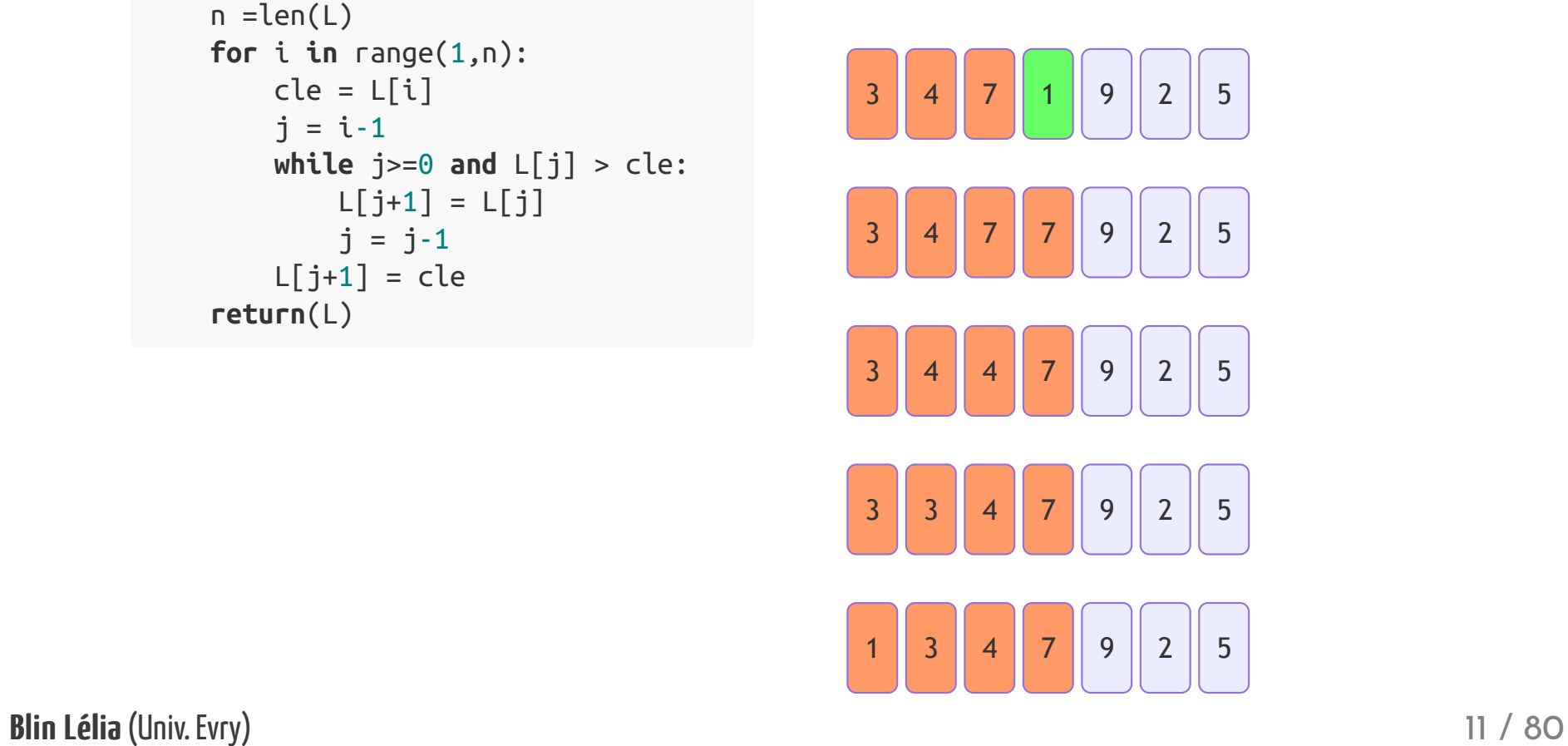

## Algorithme et exemple

#### **Algorithme**

#### Exemple Exemple

```
def tri_insertion(L):
    n = len(L) for i in range(1,n):
        cle = L[i]i = i-1while j >= 0 and L[j] > cle:
            L[j+1] = L[j]j = j-1L[j+1] = cle return(L)
```
cle: 9 , j: 3

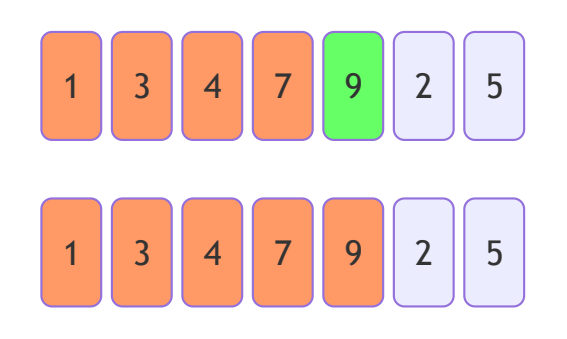

## Algorithme et exemple

```
cle: 2 , j: 4
```

```
def tri_insertion(L):
    n = len(L) for i in range(1,n):
        cle = L[i]i = i-1while j >= 0 and L[j] > cle:
            L[j+1] = L[j]j = j-1L[j+1] = cle return(L)
```
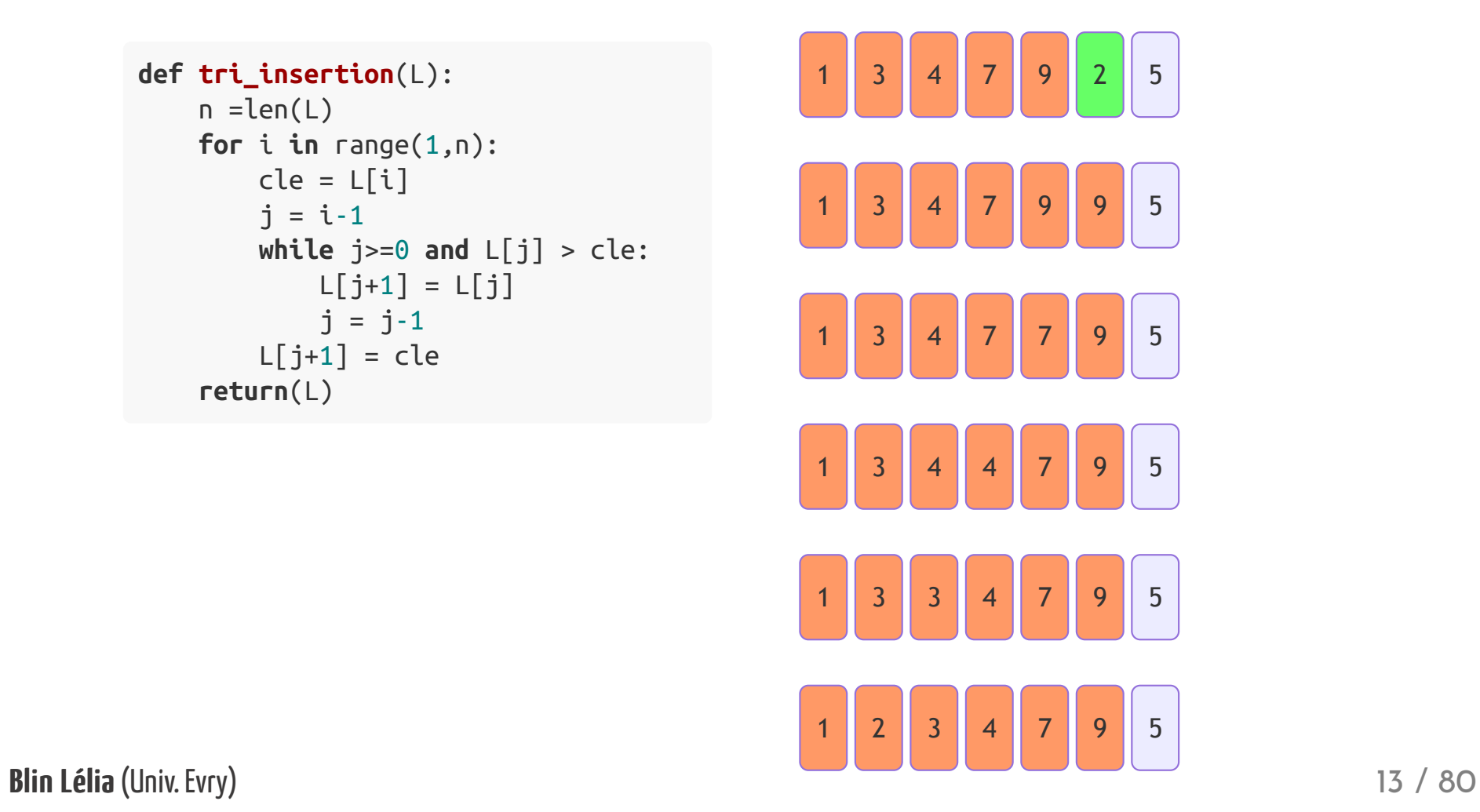

## Algorithme et exemple

```
cle: 5 , j: 5
```

```
def tri_insertion(L):
    n = len(L) for i in range(1,n):
        cle = L[i]i = i-1while j >= 0 and L[j] > cle:
            L[j+1] = L[j]j = j-1L[j+1] = cle return(L)
```
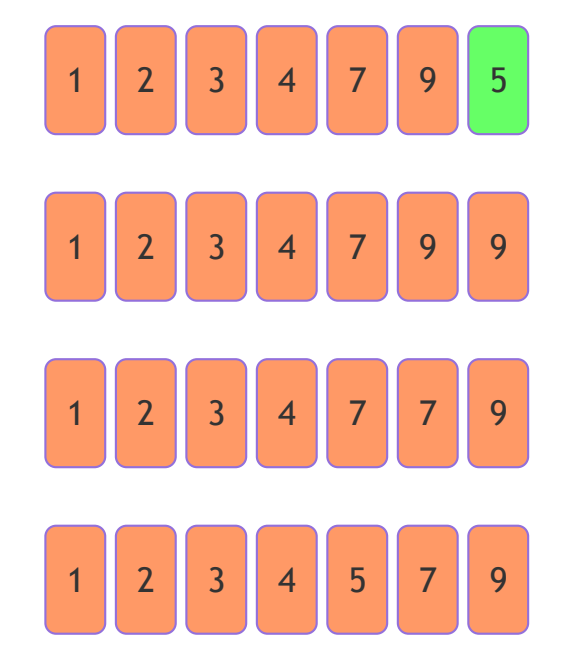

# Preuve de l'algorithme

### Boucle principale: constat

- Au début de chaque itération de la boucle for
	- le sous-tableau  $L[1..j-1]$  se compose des éléments qui occupaient initialement les positions  $L[1..j-1].$
- Maintenant les éléments de  $L[1..j-1]$  sont triés.
- On veut maintenir cet: invariant de boucle

### Invariant de boucle

Nous devons montrer trois choses, concernant l'invariant de boucle :

- 1. Initialisation :
	- o Il est vrai avant la première itération de la boucle.
- 2. Conservation :
	- S'il est vrai avant une itération de la boucle,
	- il le reste avant l'itération suivante.
- 3. Terminaison :
	- Une fois terminée la boucle, l'invariant fournit une propriété utile qui aide à montrer la validité de l'algorithme.

## Invariant de boucle

Nous devons montrer trois choses, concernant l'invariant de boucle :

- 1. Initialisation :
	- Il est vrai avant la première itération de la boucle.
- 2. Conservation :
	- S'il est vrai avant une itération de la boucle,
	- il le reste avant l'itération suivante.
- 3. Terminaison :
	- Une fois terminée la boucle, l'invariant fournit une propriété utile qui aide à montrer la validité de l'algorithme.
- Si les deux premières propriétés sont vérifiées, alors l'invariant est vrai avant chaque itération de la boucle.
- La troisième propriété est utilisé pour prouver la validité de l'algorithme.

### Invariant de boucle: Initialisation

Montrons que l'invariant est vérifié avant la première itération de la boucle

- Autrement dit quand  $j=2.$
- Le sous-tableau  $L[1..j-1]$  se compose donc uniquement de l'élément  $L[1]$ 
	- En outre, ce sous-tableau est trié (c'est une trivialité),
	- $\circ$  Cela montre que l'invariant est vérifié avant la première itération de la boucle.

## Invariant de boucle: Conservation

Montrons que chaque itération conserve l'invariant

- De manière informelle le corps de la boucle for fonctionne:
	- en déplaçant  $L[j-1], L[j-2], L[j-3]$ , etc.
	- d'une position vers la droite
	- jusqu'à ce qu'on trouve la bonne position pour  $L[j]$ ,
	- auquel cas on insère la valeur de  $L[j].$

### Invariant de boucle : Terminaison

Examinon se qui se passe à la terminaison de la boucle

- la boucle for prend fin quand  $j$  dépasse  $n$  (c'est-à-dire quand  $j = n + 1$ ).
- Substituons  $n+1$  à  $j$  dans la formulation de l'invariant de boucle.
- On obtient le sous-tableau  $L[1..n]$  composait des éléments qui appartenaient originellement à  $L[1..n]$  mais qui ont été triés depuis lors.
- Or, le sous-tableau  $L[1..n]$  n'est autre que le tableau complet !
- Par conséquent, le tableau tout entier est trié, donc l'algorithme est correct.

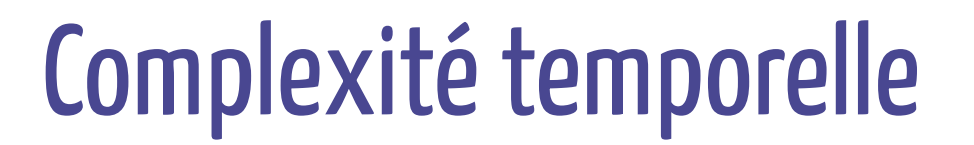

#### **Algorithme**

```
def tri_insertion(L):
    1:n = len(L) 2:for i in range(1,n):
    3: cle = L[i]4: j = i-1 5: while j>=0 and L[j] > cle:
    6: L[j+1] = L[j]7: j = j-18: \qquad \lfloor \lceil j+1 \rceil = \text{cle} 9: return(L)
```
#### *cout*

$$
=l_1+nl_2(l_3+l_4+nl_5(l_6+l_7)+l_8)+l_9\\ = (l_1+l_9)+n(l_3+l_4+l_8)+n^2(l_6+l_7)\rightarrow \textcolor{blue}{O(n^2)}
$$

Blin Lélia (Univ. Evry) 21 / 80

# Tri par selection

Blin Lélia (Univ. Evry) 22 / 80

# Tri par selection

### Principe général :

- Tableau toujours divisé en 2 parties
- A chaque étape,
	- $\circ$  Choisir le plus petit élément de la partie non triée
	- $\circ$  Mettre cet élément à la fin de la partie triée

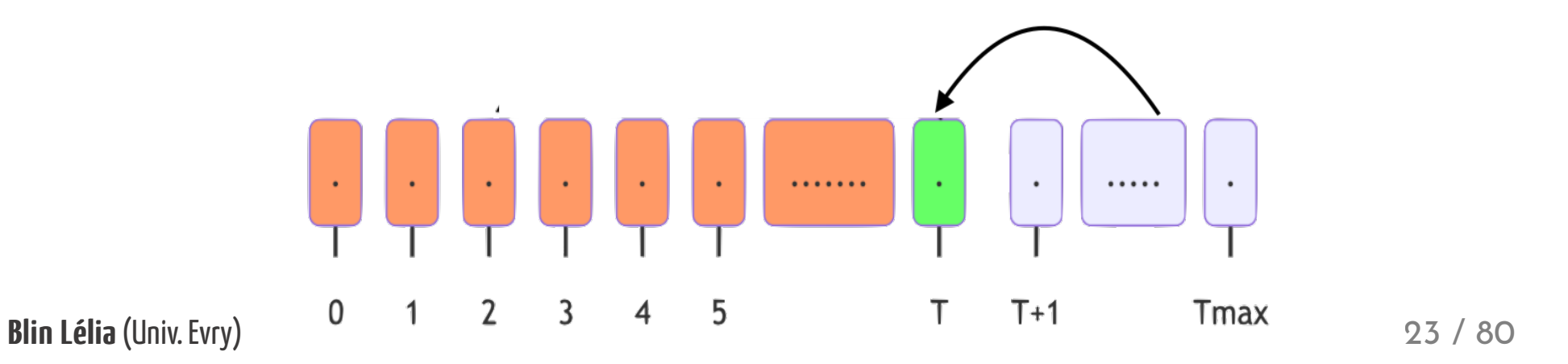

# Algorithme et exemple

```
7 || 4 || 3 || 1 || 9 || 2 || 5
```

```
def tri selection(tab):
    for i in range(len(tab)):
       min = i for j in range(i+1, len(tab)):
            if tab[\text{min}] > tab[j]:
                 min = jtmp = tab[i]tab[i] = tab[\text{min}]tab[\text{min}] = \text{tmp} return tab
```

```
--- i: 0
j: 1 min: 0 tab[ 0 ]= 7 - tab[ 1 ]= 4
min change min= 1
j: 2 \text{ min}: 1 \text{ tab} \left[ 1 \right] = 4 - \text{tab} \left[ 2 \right] = 3min change min= 2
j: 3 \text{ min: } 2 \text{ tab} [2] = 3 - \text{ tab} [3] = 1min change min= 3
i: 4 min: 3 tab[ 3 ]= 1 - tab[ 4 ]= 9
j: 5 \text{ min}: 3 \text{ tab} [ 3 ] = 1 - \text{ tab} [ 5 ] = 2i: 6 min: 3 tab[ 3 ]= 1 - tab[ 6 ]= 5
```
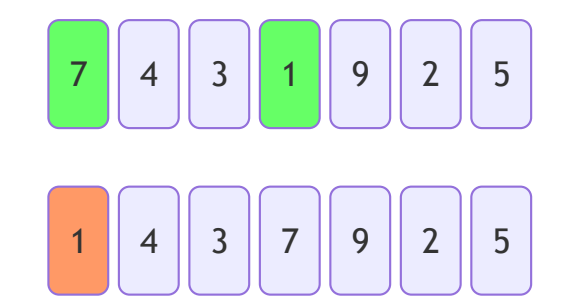

# Algorithme et exemple

```
1 4 3 7 9 7 9 7 5
```

```
def tri selection(tab):
    for i in range(len(tab)):
       min = i for j in range(i+1, len(tab)):
            if tab[\text{min}] > tab[j]:
                 min = jtmp = tab[i]tab[i] = tab[\text{min}]tab[\text{min}] = \text{tmp} return tab
```

```
--- i: 1
j: 2 \text{ min: } 1 \text{ tab} [ 1 ] = 4 - \text{ tab} [ 2 ] = 3min change min= 2
j: 3 \text{ min: } 2 \text{ tab} \left[ 2 \right] = 3 - \text{tab} \left[ 3 \right] = 7j: 4 min: 2 tab[ 2 ]= 3 - tab[ 4 ]= 9
i: 5 min: 2 tab[ 2 ]= 3 - tab[ 5 ]= 2
min change min= 5
i: 6 min: 5 tab[ 5 ] = 2 - tab[ 6 ] = 5
```
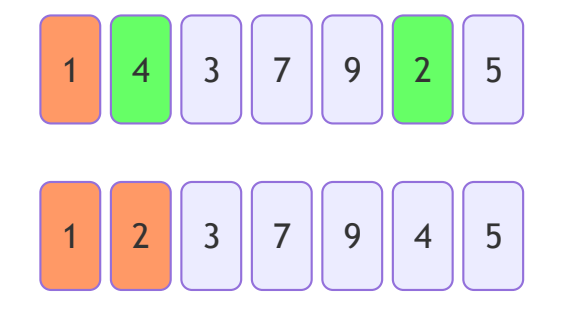

# Algorithme et exemple

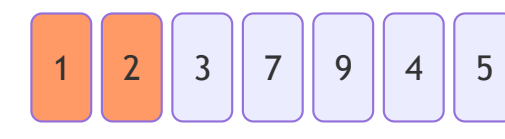

```
def tri_selection(tab):
    for i in range(len(tab)):
       min = i for j in range(i+1, len(tab)):
            if tab[\text{min}] > tab[j]:
                 min = jtmp = tab[i]tab[i] = tab[\text{min}]tab[\text{min}] = \text{tmp} return tab
```
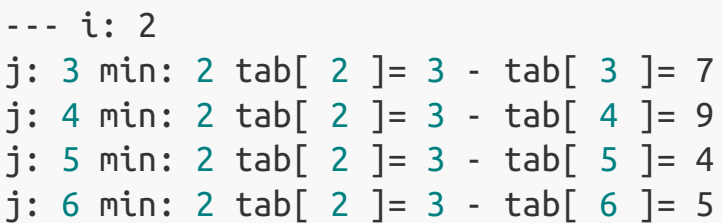

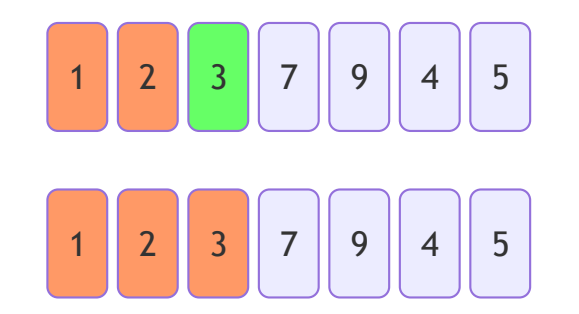

# Algorithme et exemple

#### **Algorithme**

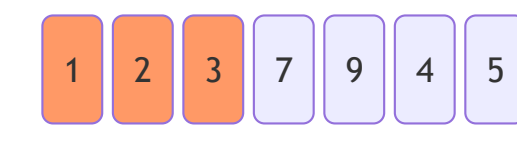

```
def tri_selection(tab):
    for i in range(len(tab)):
       min = i for j in range(i+1, len(tab)):
            if tab[\text{min}] > tab[j]:
                min = jtmp = tab[i]tab[i] = tab[\text{min}]tab[\min] = \text{tmp} return tab
```
--- i: 3 j: 4 min: 3 tab[ 3 ]= 7 - tab[ 4 ]= 9 j: 5 min: 3 tab[ 3 ]= 7 - tab[ 5 ]= 4 min change min= 5 j: 6 min: 5 tab[ 5 ]= 4 - tab[ 6 ]= 5

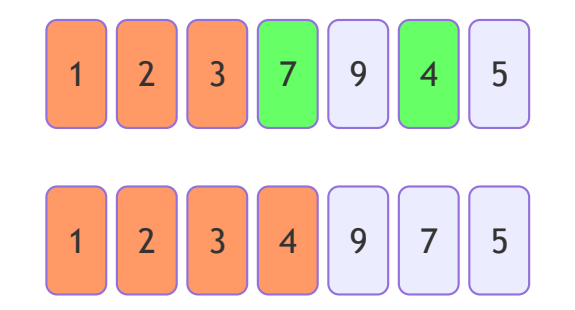

# Algorithme et exemple

```
def tri_selection(tab):
    for i in range(len(tab)):
       min = i for j in range(i+1, len(tab)):
            if tab[\text{min}] > tab[j]:
                min = jtmp = tab[i]tab[i] = tab[\text{min}]tab[\min] = \text{tmp} return tab
```
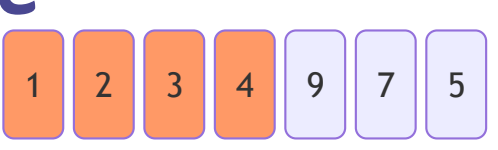

```
--- i: 4
j: 5 min: 4 tab[ 4 ]= 9 - tab[ 5 ]= 7
min change min= 5
j: 6 min: 5 tab[ 5 ]= 7 - tab[ 6 ]= 5
min change min= 6
```
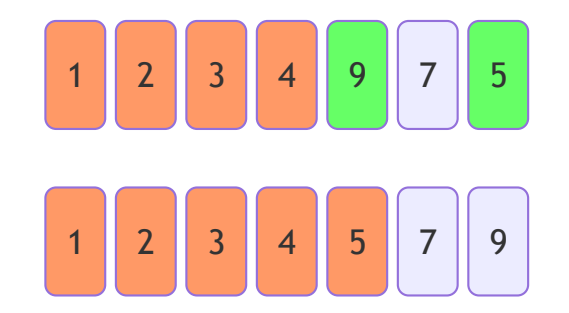

## Algorithme et exemple

```
def tri_selection(tab):
    for i in range(len(tab)):
       min = i for j in range(i+1, len(tab)):
            if tab[\text{min}] > tab[j]:
                 min = jtmp = tab[i]tab[i] = tab[\text{min}]tab[\text{min}] = \text{tmp} return tab
```
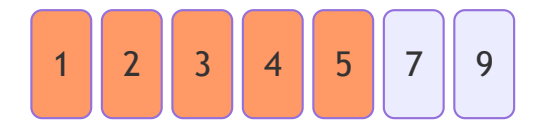

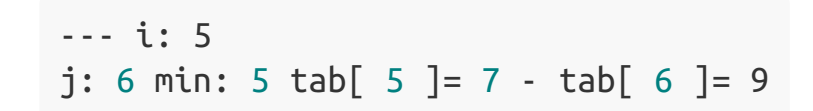

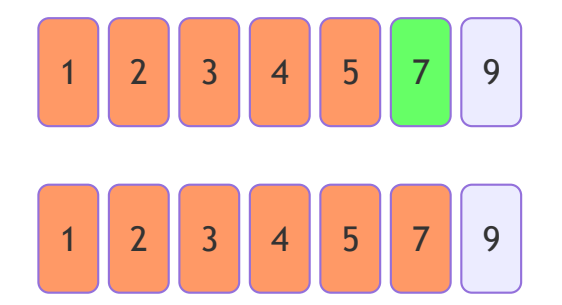

## Algorithme et exemple

#### **Algorithme**

```
def tri_selection(tab):
    for i in range(len(tab)):
       min = i for j in range(i+1, len(tab)):
            if tab[\text{min}] > tab[j]:
                 min = jtmp = tab[i]tab[i] = tab[\text{min}]tab[\text{min}] = \text{tmp} return tab
```
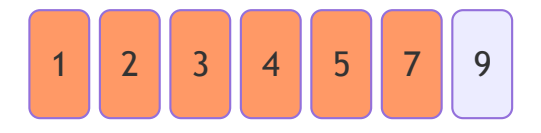

--- i: 6

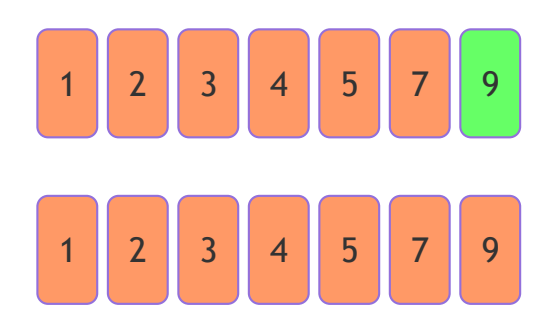

# Complexité du tri par selection

- Nombre d'itérations :  $n-1$
- A chaque itération :
	- $\boldsymbol{\mathsf{Re}}$ cherche du minimum :  $n T$  ( $T$  taille courante)
	- Mettre l'élément à sa place : 3 Mettre l'élément à sa place : 3
- Au total :  $3n + n(n-1)/2$
- Complexité :  $O(n^2)$

# Tri par permutation Tri à bulles

# Tri par permutation

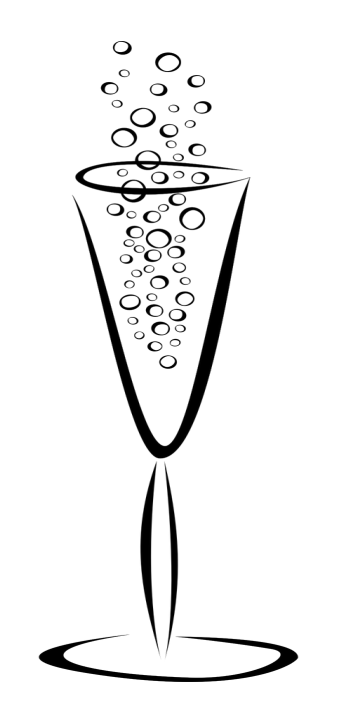

### Pincipe:

- Si 2 éléments voisins ne sont pas ordonnés on les échange
- Deux parties dans le tableau :
	- $\circ$  Les éléments de la partie triée
	- $\circ$  sont inférieurs
	- o aux éléments de la partie non triée.

#### Tri permutation

### Algorithme et exemple

```
def tri_bulle(tab):
    n = len(tab)for i in range(0, n):
         for j in range(n-i-1):
            if tab[j] > tab[j+1] :
                tmp = tab[j+1]tab[j+1]=tab[j]tab[i] = tmp return(tab)
```

```
---i: 0
i: 0 tab[ 0 ]= 7 - tab[ 1 ]= 4 <->
j: 1 tab[ 1 ]= 7 - tab [ 2 ]= 3 \le jj: 2 tab[ 2 ]= 7 - tab[ 3 ]= 1 <->
j: 3 tab[ 3 ]= 7 - tab[ 4 ]= 9
j: 4 tab[ 4 ]= 9 - tab[ 5 ]= 2 <->
j: 5 tab[ 5 ]= 9 - tab[ 6 ]= 5 <->
```
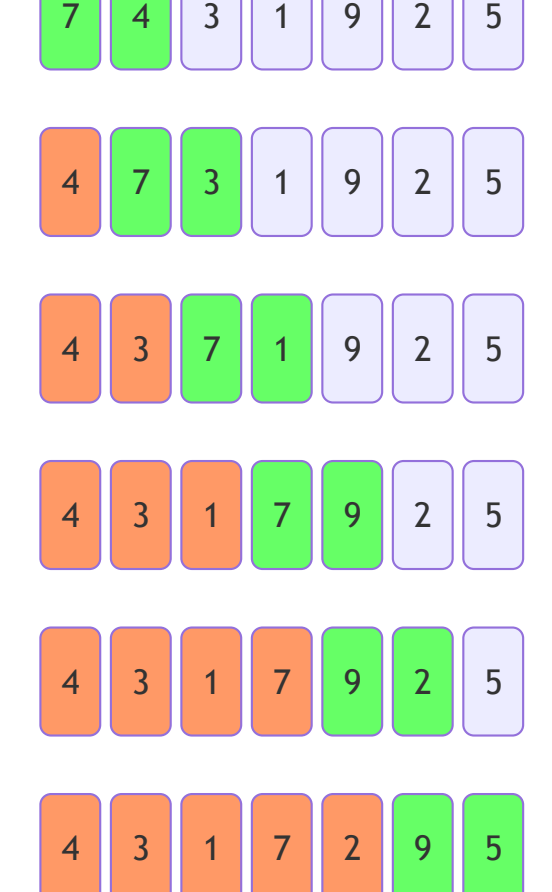

#### Tri permutation

## Algorithme et exemple

#### **Algorithme**

```
def tri_bulle(tab):
    n = len(tab)for i in range(0, n):
         for j in range(n-i-1):
            if tab[j] > tab[j+1] :
                tmp = tab[j+1]tab[j+1]=tab[j]tab[i] = tmp return(tab)
```

```
---i: 1
i: 0 tab[ 0 ]= 4 - tab[ 1 ]= 3 <->
j: 1 tab[1] = 4 - tab[2] = 1 <->
j: 2 tab[ 2 ]= 4 - tab[ 3 ]= 7
j: 3 tab[ 3 ] = 7 - tab[ 4 ] = 2 <->
i: 4 tab[ 4 ] = 7 - tab[ 5 ] = 5 <->
```
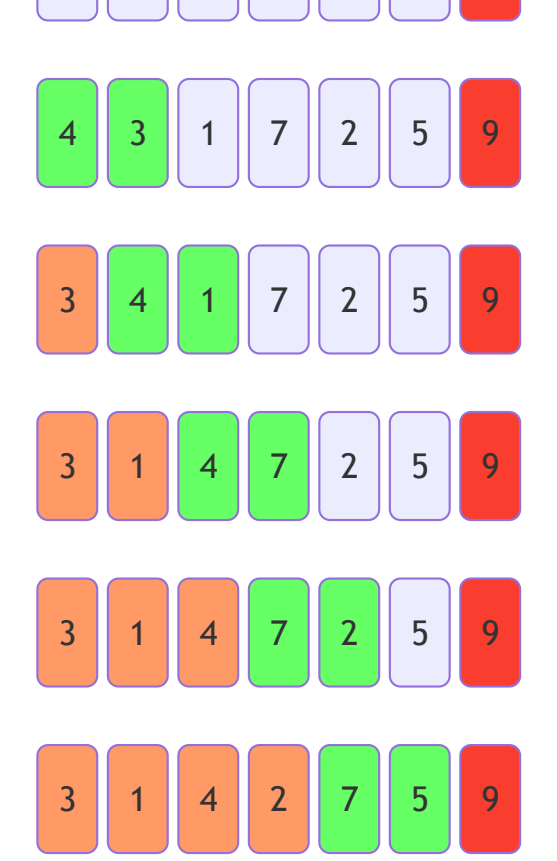

4 | 3 | 1 | 7 | 2 | 5 | 9

Blin Lélia (Univ. Evry) 35 / 80

#### Tri permutation

### Algorithme et exemple

#### **Algorithme**

```
def tri_bulle(tab):
    n = len(tab)for i in range(0, n):
         for j in range(n-i-1):
            if tab[j] > tab[j+1] :
                tmp = tab[j+1]tab[j+1]=tab[j]tab[i] = tmp return(tab)
```

```
---i: 2
j: 0 \text{ tab} [0] = 3 - \text{ tab} [1] = 1 <->
j: 1 tab[ 1 ]= 3 - tab[ 2 ]= 4j: 2 tab[ 2 ]= 4 - tab[ 3 ]= 2 <->
j: 3 \text{ tab} [ 3 ] = 4 - \text{ tab} [ 4 ] = 5
```
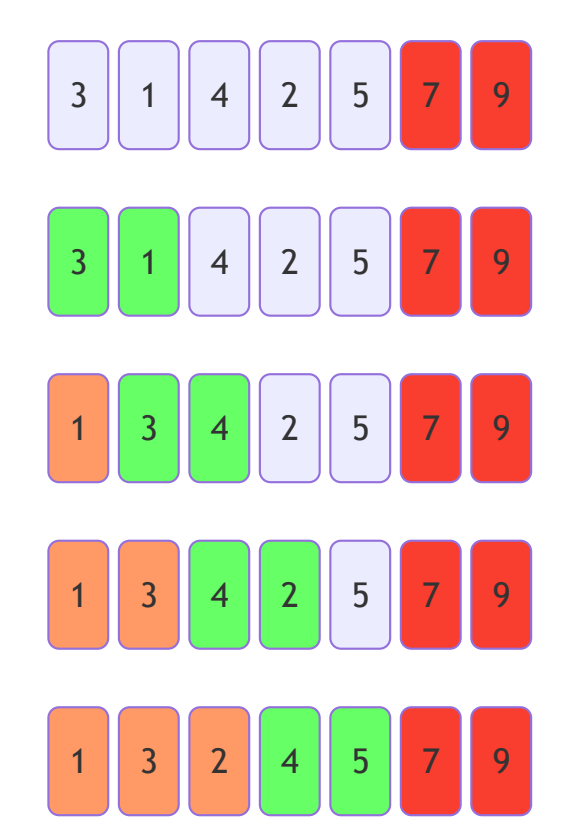

#### Blin Lélia (Univ. Evry) 36 / 80
#### Tri permutation

#### Algorithme et exemple

#### **Algorithme**

```
def tri_bulle(tab):
    n = len(tab)for i in range(0, n):
         for j in range(n-i-1):
            if tab[j] > tab[j+1] :
                tmp = tab[j+1]tab[j+1]=tab[j]tab[i] = tmp return(tab)
```
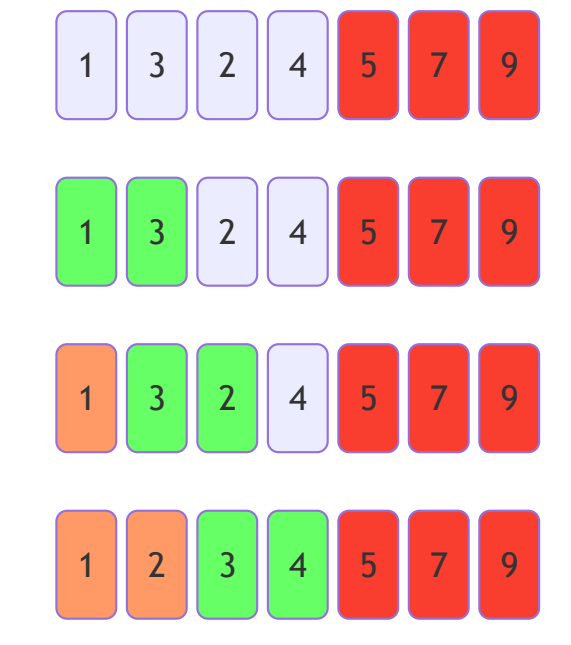

---i: 3  $j: 0$  tab[  $0$  ]= 1 - tab[ 1 ]= 3 j: 1 tab $[ 1 ] = 3 -$  tab $[ 2 ] = 2$  <->  $j: 2$  tab[ 2 ]= 3 - tab[ 3 ]= 4

Blin Lélia (Univ. Evry) 37 / 80

#### Tri permutation

#### Algorithme et exemple

#### **Algorithme**

```
def tri_bulle(tab):
    n = len(tab)for i in range(0, n):
         for j in range(n-i-1):
            if tab[j] > tab[j+1] :
                tmp = tab[j+1]tab[j+1]=tab[j]tab[i] = tmp return(tab)
```
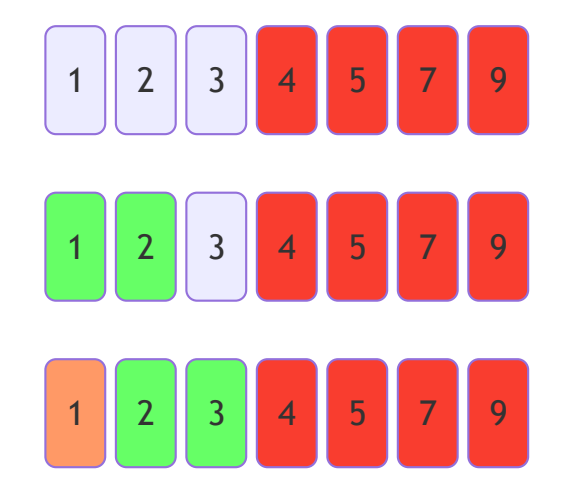

---i: 4  $j: 0$  tab[  $0$  ]= 1 - tab[ 1 ]= 2  $j: 1$  tab $[1] = 2$  - tab $[2] = 3$ 

#### Tri permutation

#### Algorithme et exemple

#### **Algorithme**

```
def tri_bulle(tab):
    n = len(tab)for i in range(0, n):
         for j in range(n-i-1):
            if tab[j] > tab[j+1] :
                 tmp=tab[j+1]
                tab[j+1]=tab[j]tab[j] = tmp return(tab)
```
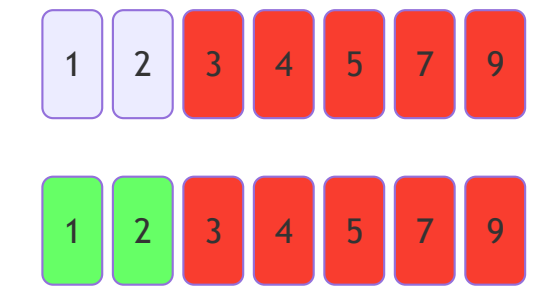

---i: 5  $j: 0$  tab[  $0$  ]= 1 - tab[ 1 ]= 2

## Complexité tri permutation

- Boucle externe :  $n-2$  fois
- Boucle interne :  $n-T$  fois

. Total: 
$$
(n-1)(n-2)/2
$$

Complexité  $O(n^2)$ 

#### Les tris avancés

Blin Lélia (Univ. Evry) 41 / 80

## Le tri fusion

- Machine à trier des cartes perforées en 1938
- 1er algo de tri fusion écrit par Von Neumann pour l'EDVAC en 1945
- Basé sur le paradigme « Diviser pour Régner »

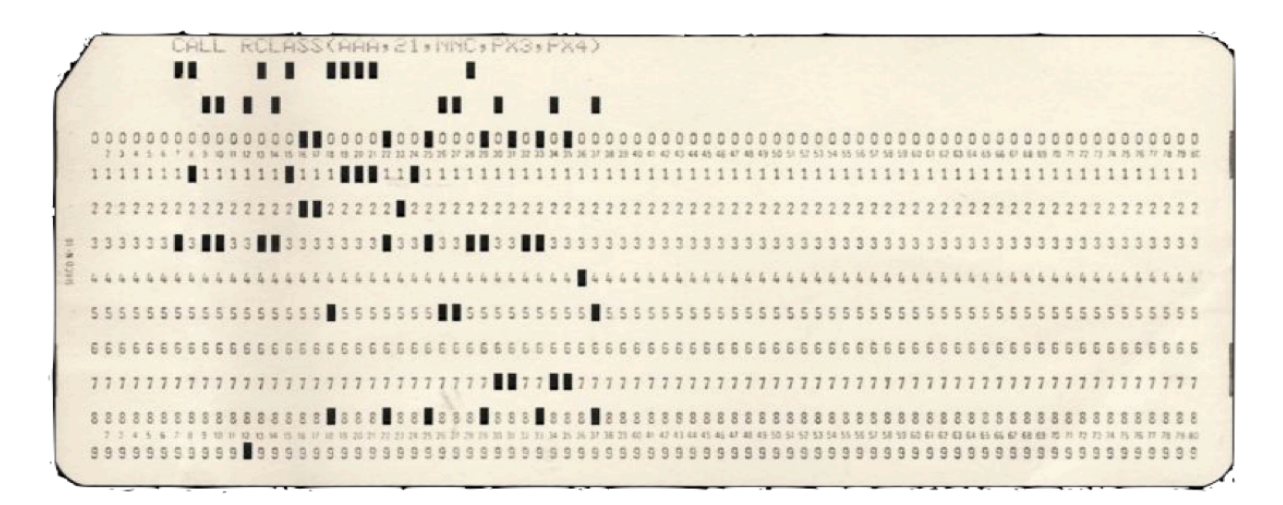

# John von Neumann (1903-1957)

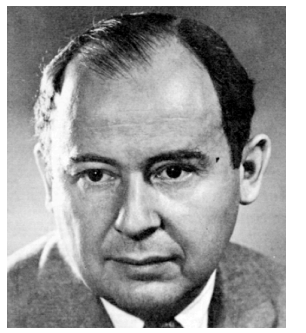

Mathématicien et physicien américano-hongrois.

- Importantes contributions:
	- mécanique quantique, analyse fonctionnelle,sciences économiques,
	- o théorie des ensembles, informatique,
- Il a de plus participé aux programmes militaires américains.
	- Architecture de Von Neuman:
		- possède une unique mémoire qui sert à conserver les logiciels et les données.
		- utilisée dans la quasi totalité des ordinateurs modernes.

# Alan Mathison Turing (1912-1954)

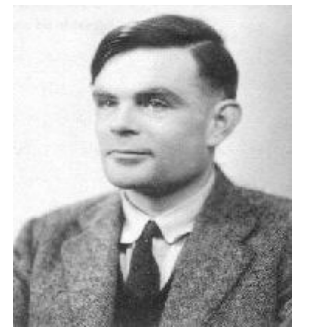

Mathématicien britannique,

- Auteur de l'article fondateur de la science informatique:
	- o La machine de Turing et
	- les concepts modernes de programmation et de programme
	- o Création des calculateurs universels programmables: les ordinateurs.
- Pere de l'informatique : Il est également à l'origine:
	- de la formalisation des concepts d'algorithme et
	- de calculabilité qui ont profondément marqué cette discipline.
	- o Thèse de Church-Turing : Son modèle a contribué à établir définitivement la thèse Church-Turing qui donne une définition mathématique au concept intuitif de fonction calculable.

# Alan Mathison Turing (1912-1954)

#### Durant la Seconde Guerre mondiale:

Il joue un rôle majeur dans les recherches sur les cryptographies générées par la machine Enigma utilisée par les nazis.

#### Après la guerre:

- il travaille sur un des tout premiers ordinateurs puis contribue au débat déjà houleux à cette période sur la capacité des machines à penser en établissant le test de Turing.
- En 1952 un fait divers indirectement lié à son homosexualité lui vaut des poursuites judiciaires. Pour éviter la prison, il choisit la castration chimique par prise d'œstrogènes. Il se suicide par empoisonnement au cyanure le 7 juin 1954.

# Alan Mathison Turing (1912-1954)

#### Réabilitation en 2009

- Pétition: « Nous soussignés demandons au premier ministre de s'excuser pour les poursuites engagées contre Alan Turing qui ont abouti à sa mort prématurée», dressée à l'initiative de l'informaticien John Graham-Cumming a été envoyée à Gordon Brown.
- En septembre 2009, le Premier ministre britannique a présenté des regrets au nom du gouvernement britannique pour le traitement qui lui a été infligé

## PRIX TURING

- Depuis 1966 le prix Turing est annuellement décerné par l'Association for Computing Machinery à des personnes ayant apporté une contribution scientifique significative à la science de l'informatique.
- Cette récompense est souvent considérée comme l'équivalent du <mark>prix</mark> Nobel de l'informatique.

# Diviser pour Régner

Séparer le problème en plusieurs sous-problèmes similaires au problème initial

- 1. Diviser : le pb en un certain nombre de sous-pb
- 2. Régner : sur les sous-pbs en les résolvant
- 3. Combiner : les solutions des sous-pbs en une solution unique.

# Le tri par fusion : Diviser pour Régner

#### 1. Diviser :

la séquence de  $n$  éléments à trier en 2 sous-séquences de  $n/2$ éléments, jusqu'à que chaque sous-séquence soit de taille 1

#### 2. Régner :

 $\circ$  Trier les 2 sous-séquences récursivement à l'aide du tri fusion

#### 3. Combiner :

 $\circ$  Fusionner les 2 sous-séquences triées pour produire la séquence triée.

#### **Algorithme**

```
def fusion(L1,L2)
:
   n1 = len(L1)n2 = len(L2)L12 = [0] * (n1+n2)i1 = 0; i2 = 0; i = 0 while i1<n1 and i2<n2:
       if L1[i1] < L2[i2]:
         L12[i] = L1[i1]i1 \div 1 else
:
         L12[i] = L2[i2]i2 += 1i \neq 1 while i1<n1:
      L12[i] = L1[i1]i1 \neq 1; i \neq 1 while i2<n2:
      L12[i] = L2[i2] i2 += 
1; i += 
1
    return(L12)
```
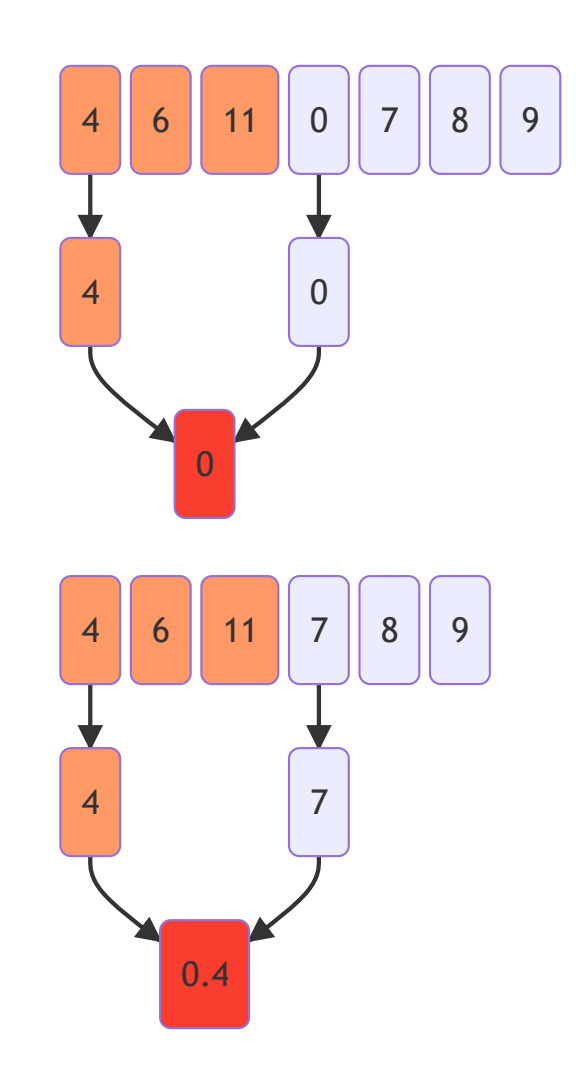

Blin Lélia (Univ. Evry) 50 / 80

#### **Algorithme**

```
def fusion(L1,L2)
:
   n1 = len(L1)n2 = len(L2)L12 = [0] * (n1+n2)i1 = 0; i2 = 0; i = 0 while i1<n1 and i2<n2:
       if L1[i1] < L2[i2]:
         L12[i] = L1[i1]i1 \div 1 else
:
         L12[i] = L2[i2]i2 += 1i \neq 1 while i1<n1:
      L12[i] = L1[i1]i1 \neq 1; i \neq 1 while i2<n2:
      L12[i] = L2[i2] i2 += 
1; i += 
1
    return(L12)
```
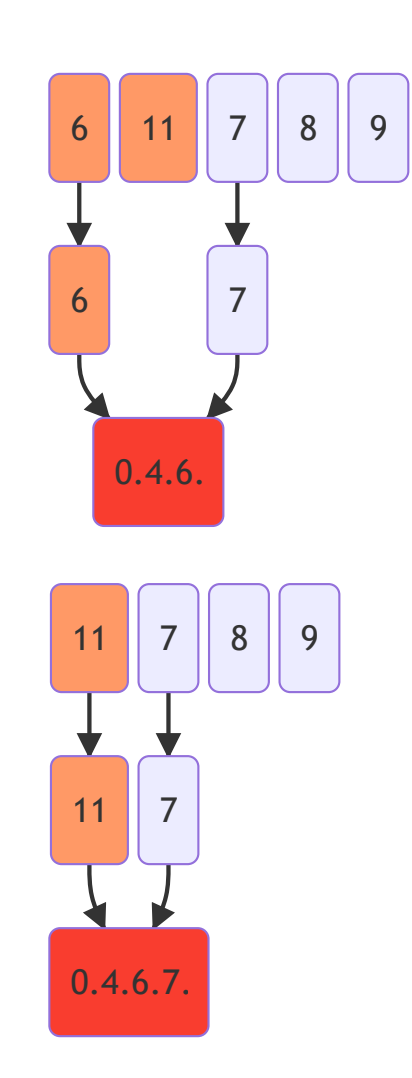

Blin Lélia (Univ. Evry) 51 / 80

#### **Algorithme**

```
def fusion(L1,L2):
    n1 = len(L1)n2 = len(L2)L12 = \lceil \theta \rceil * (\text{n1+n2})i1 = 0; i2 = 0; i = 0 while i1<n1 and i2<n2:
         if L1[i1] < L2[i2]:
            L12[i] = L1[i1]i1 += 1 else:
            L12[i] = L2[i2]i2 == 1i \neq 1 while i1<n1:
        L12[i] = L1[i1]i1 += 1; i += 1
     while i2<n2:
        L12[i] = L2[i2]i2 == 1; i == 1 return(L12)
```
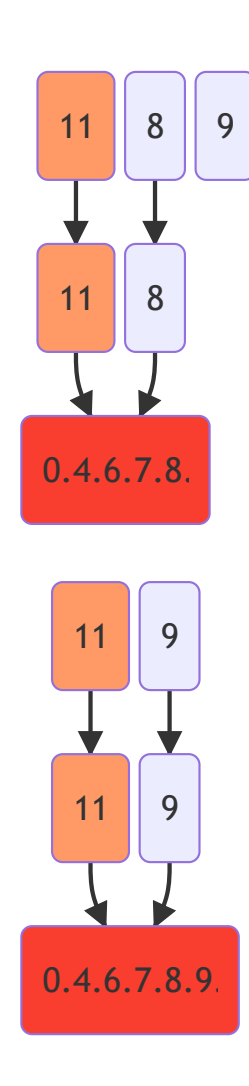

Blin Lélia (Univ. Evry) 52 / 80

#### **Algorithme**

```
def fusion(L1,L2):
    n1 = len(L1)n2 = len(L2)L12 = \lceil \theta \rceil * (\text{n1+n2})i1 = 0; i2 = 0; i = 0 while i1<n1 and i2<n2:
         if L1[i1] < L2[i2]:
            L12[i] = L1[i1]i1 += 1 else:
            L12[i] = L2[i2]i2 == 1i \neq 1 while i1<n1:
        L12[i] = L1[i1]i1 += 1; i += 1
     while i2<n2:
        L12[i] = L2[i2]i2 == 1; i == 1 return(L12)
```
11  $0.4.6.7.8.9.11.$ 

Blin Lélia (Univ. Evry) 53 / 80

## Tri fusion

#### **Algorithme**

```
def tri_fusion(L):
   n = len(L) if n > 1:
       p = n / 2L1 = L[:p]L2 = L[p:n] tri_fusion(L1)
        tri_fusion(L2)
       L[:] = fusion(L1,L2)
     return(L)
```
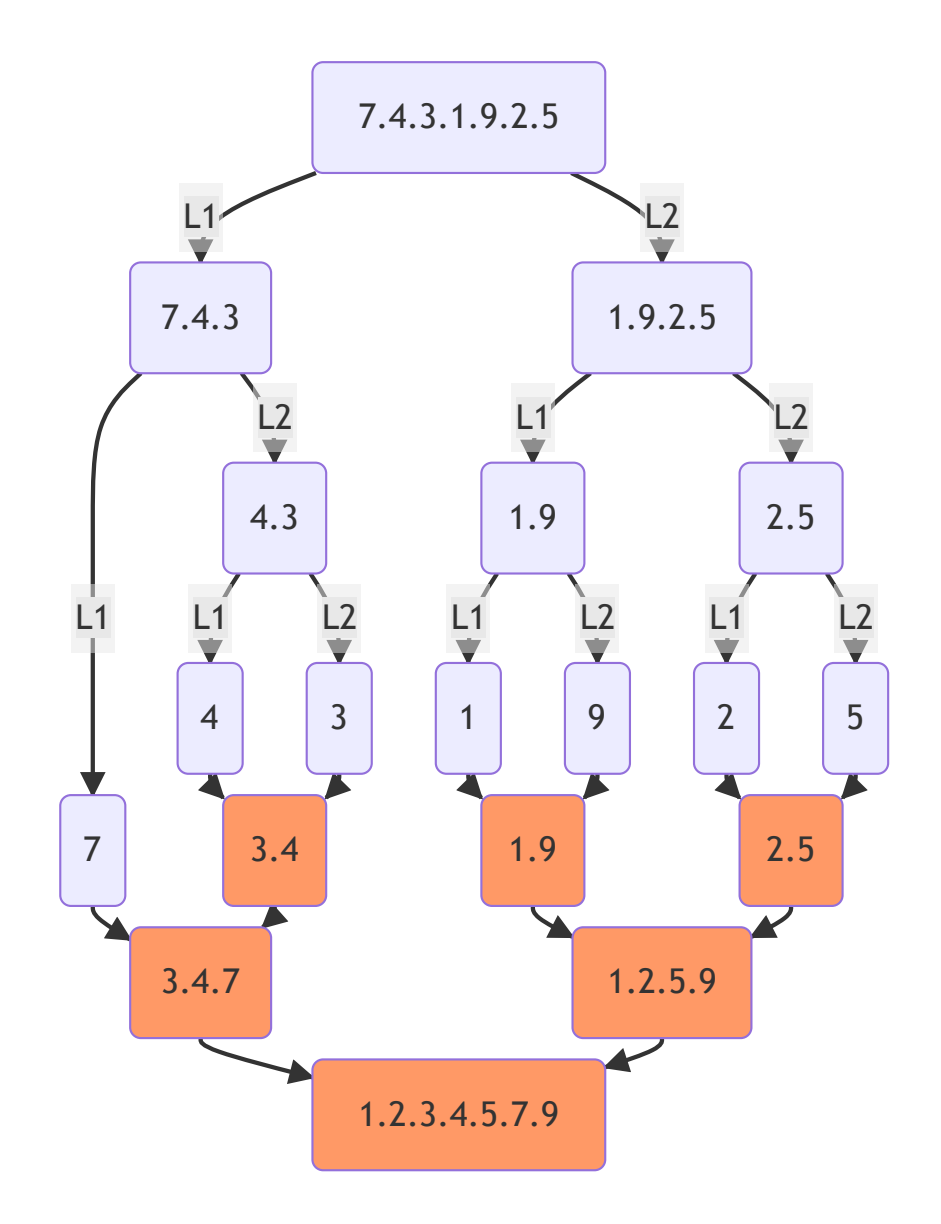

## Tri fusion

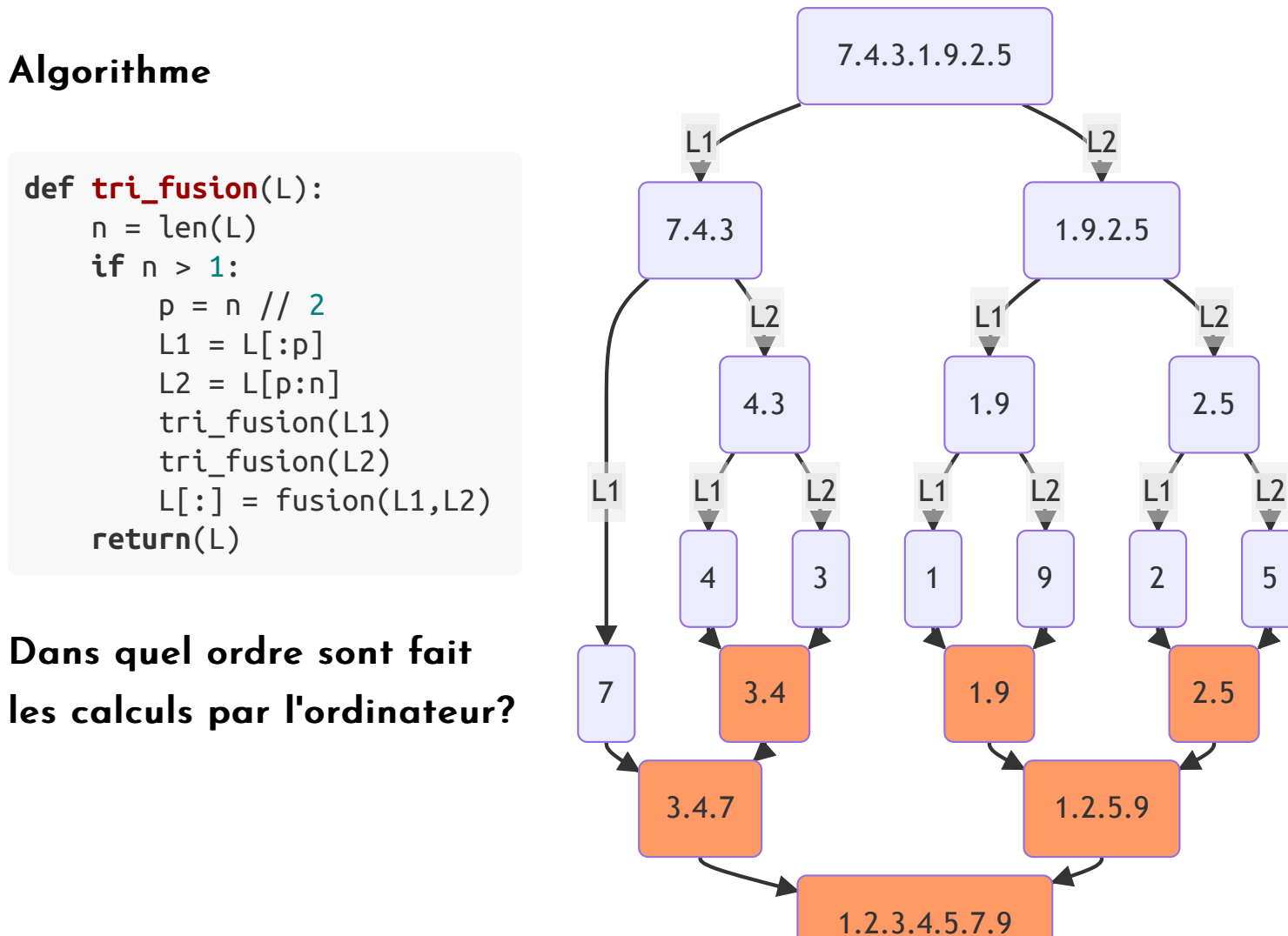

# Complexité du tri par fusion

La preuve est technique mais intuitivement il faut résoudre :

- $\bullet$  *Tri*(*n*) = 2  $\ast$  *Tri*(*n*/2) +  $\Theta(n)$
- $\mathsf{Complexit\'e~finale} : O(n\log_2 n)$

# Le tri rapide : Diviser pour Régner

#### Proposé par Hoare en 1962

#### 1. Diviser :

 $T[p..r]$  est divisé en 2 sous-tableaux non vide  $T[p..q]$  et  $T[q+1..r]$ 

- $\forall i \in T[p..q]$  et  $\forall j \in T[q+1..r]$  on a  $i < j$
- fonction Partitionner

#### 2. Régner :

2 sous-tableaux triés grâce à la récursivité

fonction TriRapide

#### 3. Combiner :

2 sous-tableaux triés sur place : Rien à faire

# Tri rapide

```
def partition(L,p,q):
    pivot = L[p]; i = p; j = q while j>i:
         if L[j] < pivot:
             if L[i]> pivot:
                L[i], L[j] = L[j], L[i]i + = 1 else:
            i = 1L[p], L[j] = L[j], L[p] return(i,L)
```

```
def tri_partition(L,debut,fin):
     if debut < fin:
        R= partition(L,debut,fin)
        i = R[0]; L = R[1] tri_partition(L,debut,i-1)
        tri partition(L,i+1,fin)
```
tri partition( $L,0$ , len( $L$ )-1)

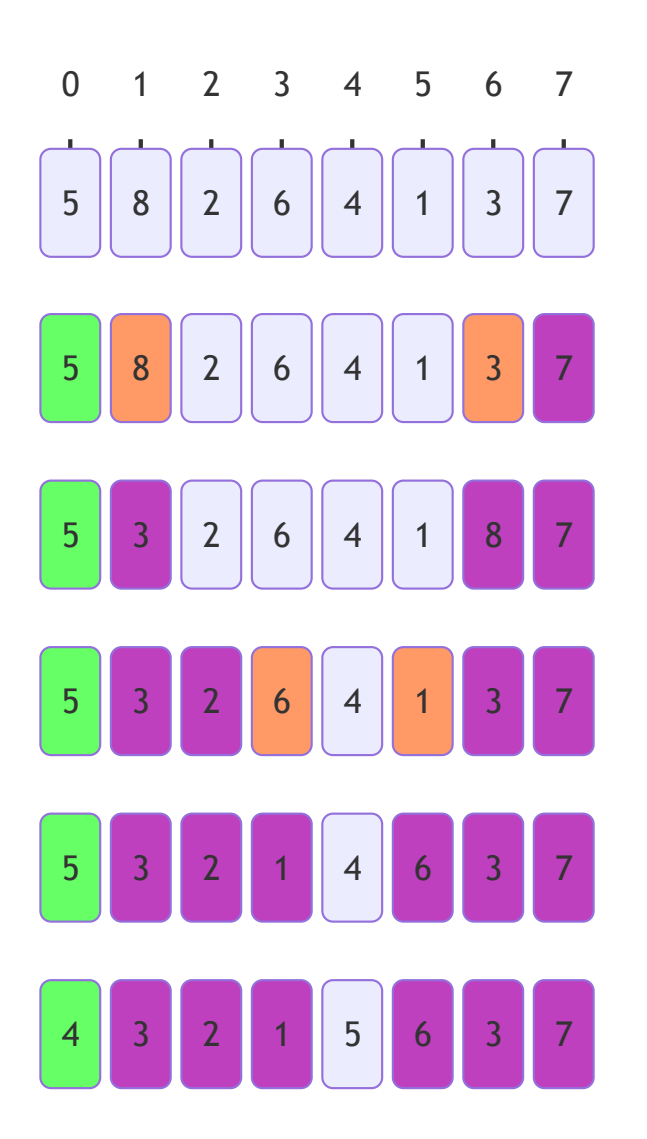

**Blin Lélia** (Univ. Evry) partition [5, 8, 2, 6, 4, 1, 3, 7] 0 方8 / 80

# Tri rapide

```
def partition(L,p,q):
    pivot = L[p]; i = p; j = q while j>i:
         if L[j] < pivot:
             if L[i]> pivot:
                L[i], L[j] = L[j], L[i]i + = 1 else:
            j = 1L[p], L[j] = L[j], L[p] return(i,L)
```

```
def tri_partition(L,debut,fin):
     if debut < fin:
        R= partition(L,debut,fin)
        i = R[0]; L = R[1] tri_partition(L,debut,i-1)
        tri partition(L,i+1,fin)
```

```
tri partition(L,0, len(L)-1)
```
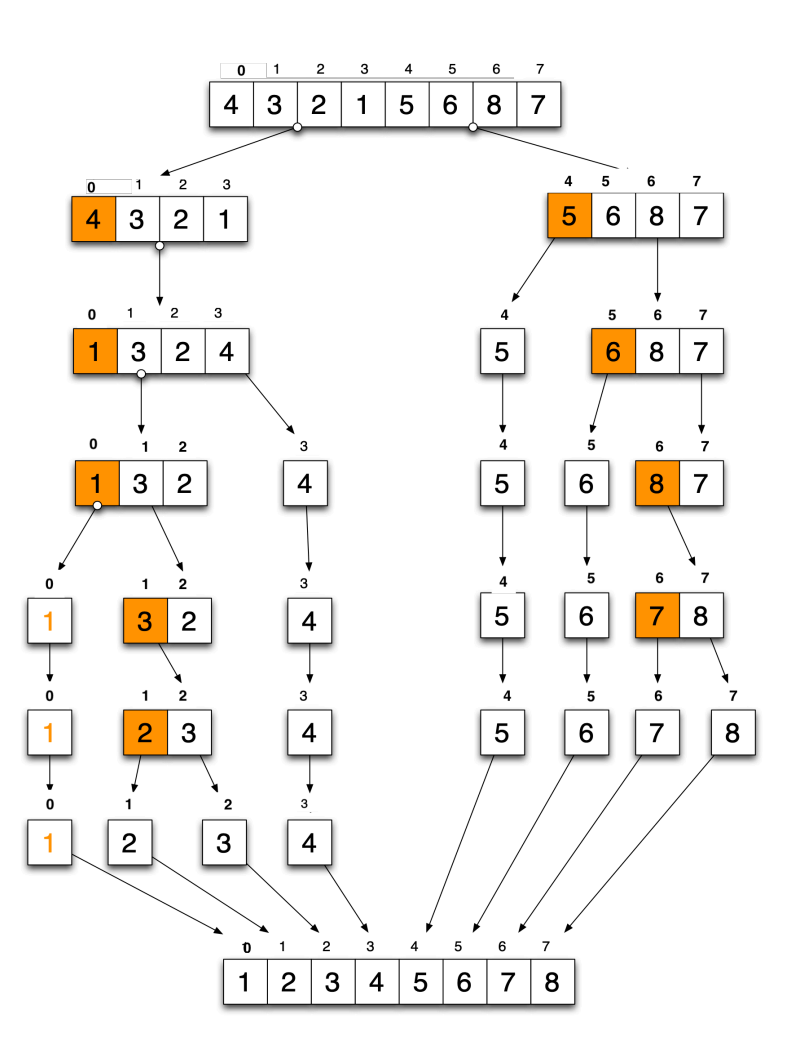

# Tri Rapide : Complexité

- Dépend de l'équilibre ou non du partitionnement.
- Si le partitionnement est équilibré :
	- aussi rapide que le tri fusion
- Si le partitionnement est déséquilibré :
	- aussi lent que le tri par insertion

#### Partitionnement dans le pire cas

- 2 sous-tableaux de :
	- 1 élément
	- $n-1$  éléments
- Supposons que ce partitionnement intervienne à chaque étape.
	- Le partitionnement coûte Θ(*n*)
	- La récurrence :

$$
\textbf{I}^{\top}(n) = T(n-1) + \Theta(n)
$$

$$
\bullet \, T(1) = \Theta(1)
$$

- $T(n) = \Sigma O(k) = O(\Sigma k) = O(n^2)$
- Ce partitionnement apparaît quand le tableau est trié !!!!
- Pire dans ce cas là le tri par insertion est linéaire !!

## Tris par comparaisons

- . Tous les tris vu dans ce cours sont tris par comparaisons
- un tri par comparaison est un tri dans lequel on compare une paire d'éléments.
- Existe-t-il des tris qui ne sont pas par comparaisons?

soit  $A$  un tableau d'entier inférieur ou égal à  $6$ 

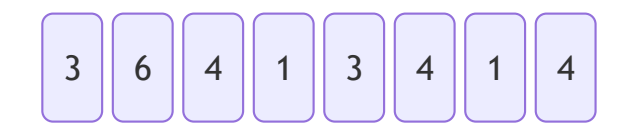

• soit C un tableau qui compte le nombre de fois qu'apparaît un entier

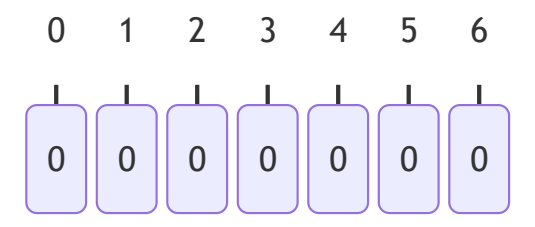

soit  $A$  un tableau d'entier inférieur ou égal à  $6$ 

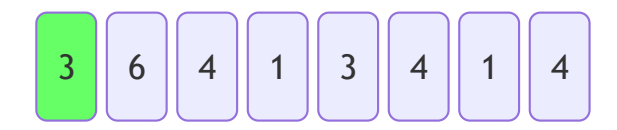

• soit C un tableau qui compte le nombre de fois qu'apparaît un entier

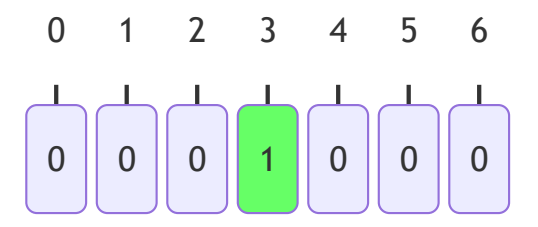

soit  $A$  un tableau d'entier inférieur ou égal à  $6$ 

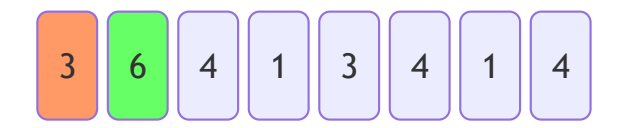

• soit C un tableau qui compte le nombre de fois qu'apparaît un entier

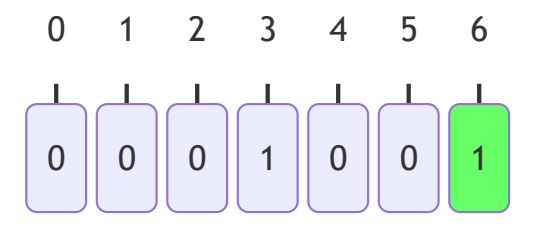

soit  $A$  un tableau d'entier inférieur ou égal à  $6$ 

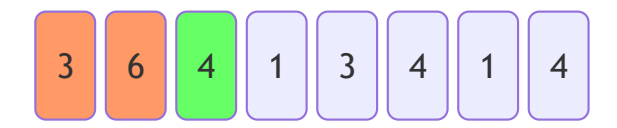

• soit C un tableau qui compte le nombre de fois qu'apparaît un entier

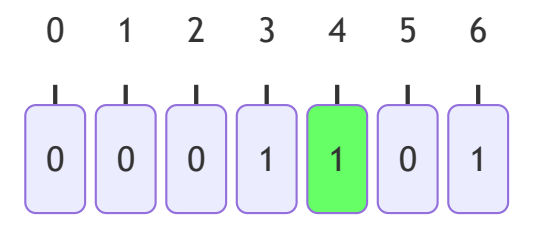

soit  $A$  un tableau d'entier inférieur ou égal à  $6$ 

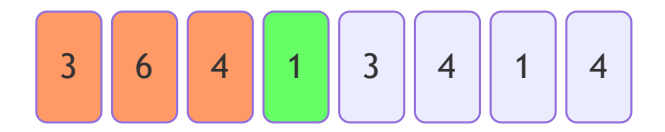

on soit C un tableau qui compte le nombre de fois qu'apparaît un entier

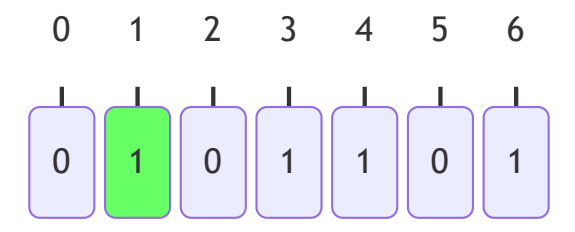

soit  $A$  un tableau d'entier inférieur ou égal à  $6$ 

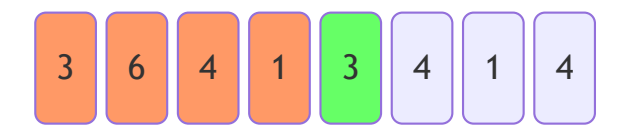

on soit C un tableau qui compte le nombre de fois qu'apparaît un entier

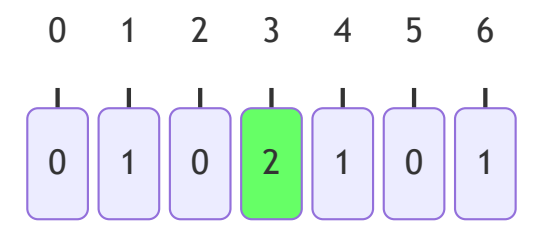

soit  $A$  un tableau d'entier inférieur ou égal à  $6$ 

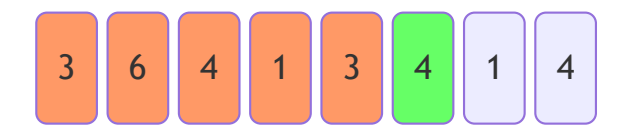

on soit C un tableau qui compte le nombre de fois qu'apparaît un entier

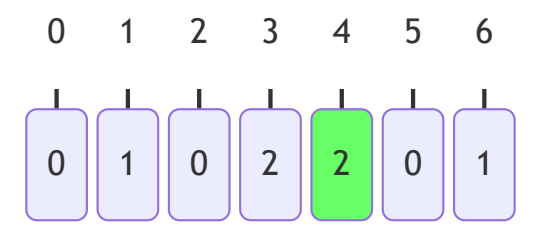

soit  $A$  un tableau d'entier inférieur ou égal à  $6$ 

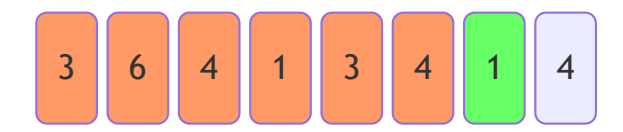

on soit C un tableau qui compte le nombre de fois qu'apparaît un entier

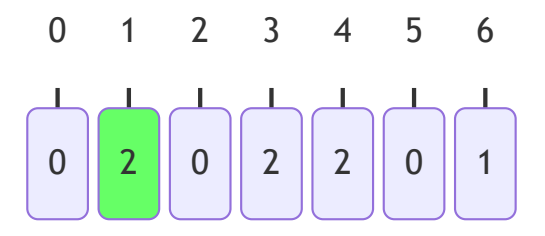

soit  $A$  un tableau d'entier inférieur ou égal à  $6$ 

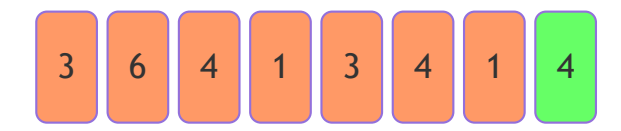

on soit C un tableau qui compte le nombre de fois qu'apparaît un entier

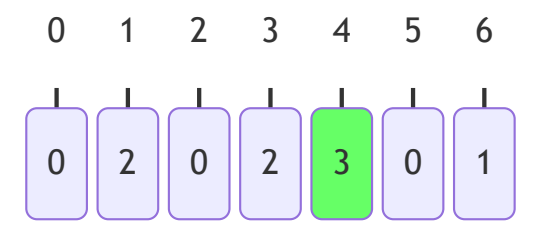

soit  $A$  un tableau d'entier inférieur ou égal à  $6$ 

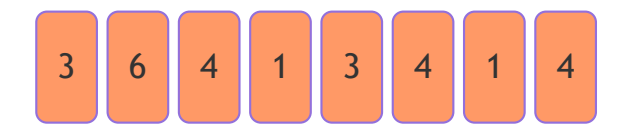

on soit C un tableau qui compte le nombre de fois qu'apparaît un entier

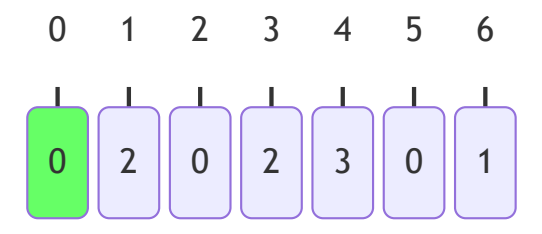

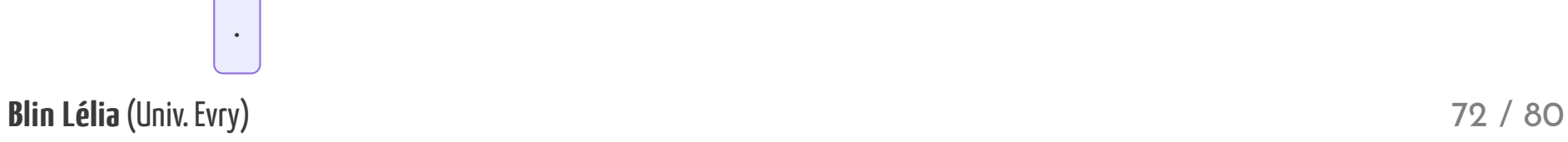
soit  $A$  un tableau d'entier inférieur ou égal à  $6$ 

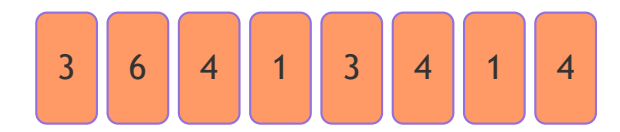

on soit C un tableau qui compte le nombre de fois qu'apparaît un entier

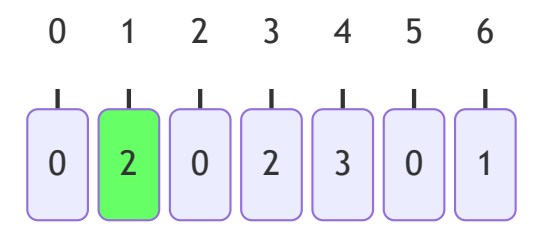

• soit B le tableau trié

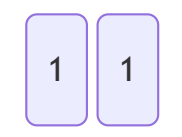

Blin Lélia (Univ. Evry) 73 / 80

soit  $A$  un tableau d'entier inférieur ou égal à  $6$ 

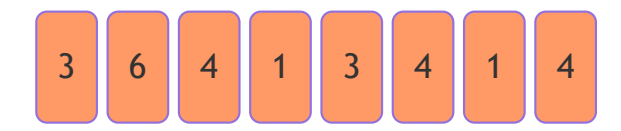

on soit C un tableau qui compte le nombre de fois qu'apparaît un entier

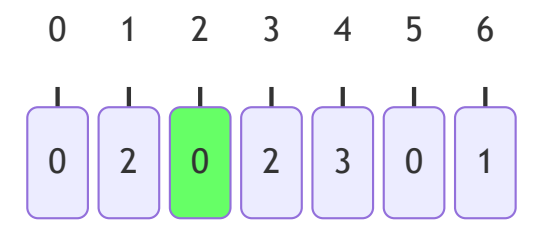

• soit B le tableau trié

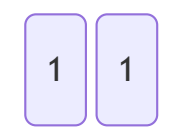

Blin Lélia (Univ. Evry) 74 / 80

soit  $A$  un tableau d'entier inférieur ou égal à  $6$ 

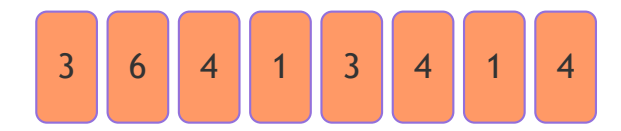

on soit C un tableau qui compte le nombre de fois qu'apparaît un entier

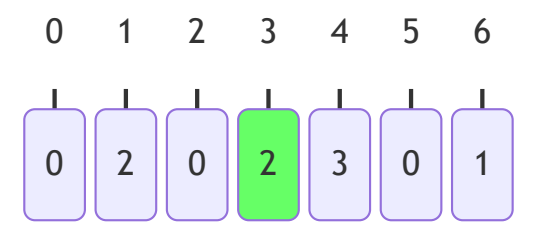

• soit B le tableau trié

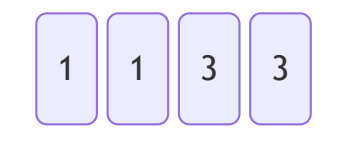

Blin Lélia (Univ. Evry) 75 / 80

soit  $A$  un tableau d'entier inférieur ou égal à  $6$ 

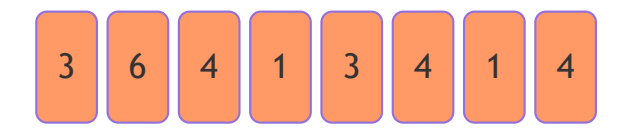

on soit C un tableau qui compte le nombre de fois qu'apparaît un entier

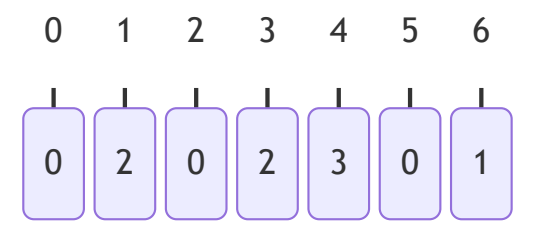

• soit B le tableau trié

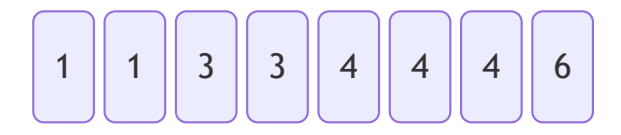

Blin Lélia (Univ. Evry) 76 / 80

## Optimalité des tris vus en cours

- La borne inférieure pour un tri par comparaison est:  $\Omega(n\log_2n)$
- Donc seul les tris qui ont une <mark>complexité en  $O(n\log_2 n)$  sont</mark> optimaux.
- Le tri fusion est optimal mais pas la version du tri rapide présenté dans ce cours!

# Récapitulatif

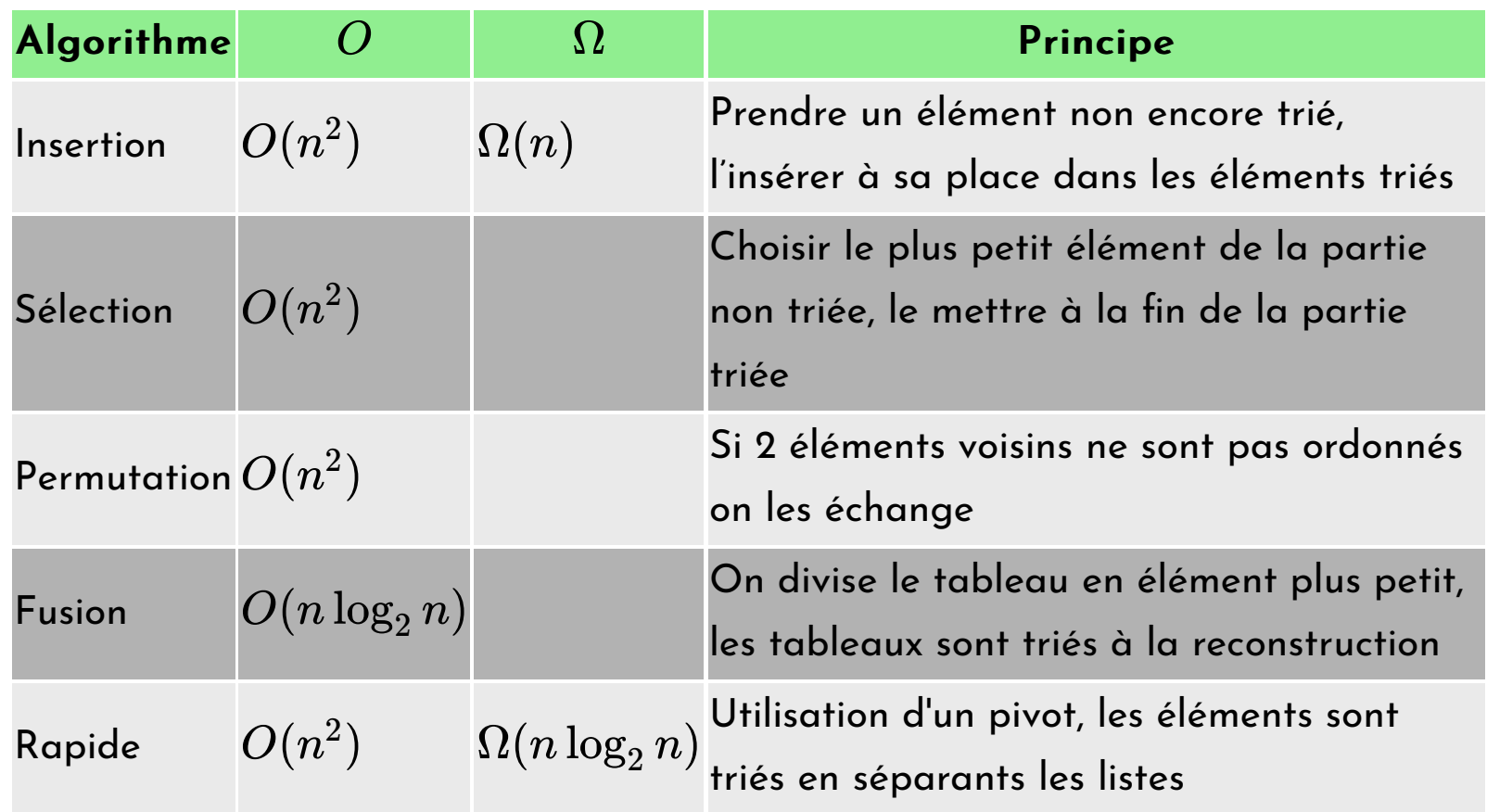

## **Autres tris**

- . Tri cocktail
- . Tri par tas
- . Smoothsort
- . Tri de Shell
- . Tri à peigne

## Livre conseillé

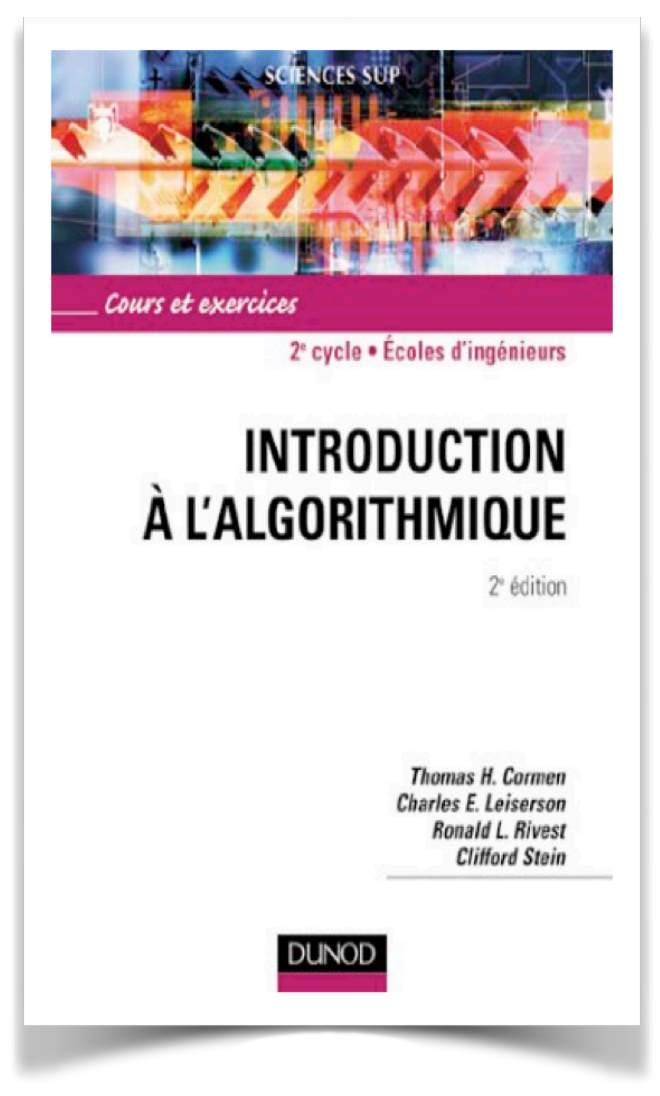

Blin Lélia (Univ. Evry) 80 / 80